# Session logiciel: Présentation des outils/codes numériques FoXtroT et S2M

S. Ben Elhaj Salah<sup>1</sup>, A. Nait-Ali<sup>1</sup>, M. Gueguen<sup>1</sup>

<sup>1</sup> *Pprime, ISAE-ENSMA-Chasseneuil-du-Poitou {sami.ben-elhaj-salah, azdine.nait-ali, mikael.gueguen}@ensma.fr*

Résumé — L'équipe "Endommagement et Durabilité" de l'institut Pprime travaille sur la tenue mécanique de plusieurs familles de matériaux, en collaboration fréquente avec des entreprises des secteurs du transport (aéronautique et automobile) et de l'énergie. Les études cherchent à mettre en relation la microstructure initiale du matériau, son évolution au cours du chargement, les mécanismes de déformations et d'endommagement qui se créent et la réponse mécanique macroscopique. L'équipe développe pour cela des outils numériques permettant le traitement d'images tomographiques, leur maillage grâce à S2M [1] et ensuite la simulation de leur réponse mécanique en utilisant un code de calcul FoXtroT [2] [3]. Mots clés — Maillage, MEF, Solveur spectral.

## 1 Présentation du logiciel S2M

L'outil S2M est un package python permettant de modéliser des agrégats polycristallins pour la simulation numérique avec des informations cristallographiques. Il offre la possibilité de :

• Création d'un agrégat 3D réel à partir de données expérimentales EBSD 2D. Dans ce cas, on peut obtenir un volume voxélisé, piloté par un remplissage de sphères ou ellipsoïdes. (voir Figure 1)

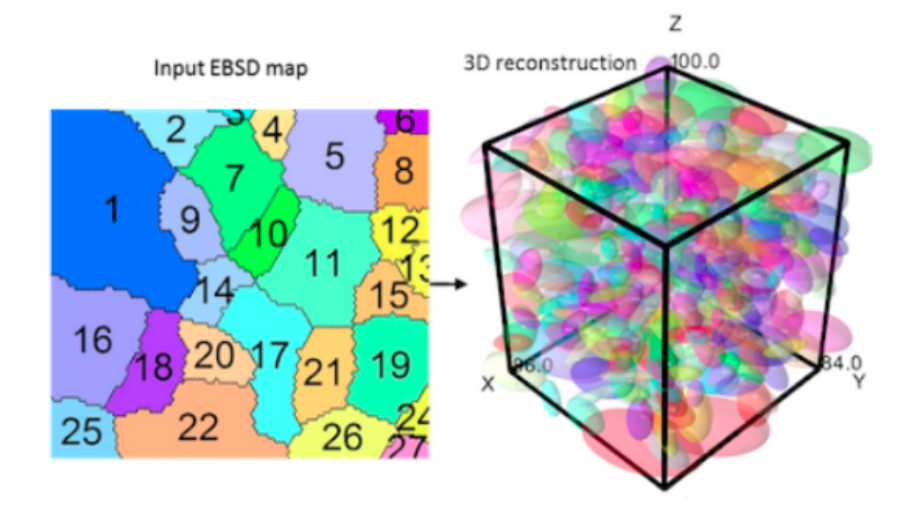

FIGURE 1 – S2M : Maillage voxélisé à partir d'une carte EBSD 2D

- Création d'un maillage 3D voxel par les reconstructions  $2D \rightarrow 3D$ , ou sur plusieurs images tif 2D
- Création d'un maillage tétraédrique 3D à partir d'une structure voxel basée sur l'algorithme "Multiple Material Marching Cubes" combinée avec les algorithmes de lissage et de remaillage (voir Figure 2). Le workflow implémenté pour la génération de maillage tétraédrique sur des images labellisés par constituants (ou phases) comprend les étapes principales suivantes :
	- 1. Préparation de l'image : résolution des ambiguïtés topologiques itératives.
	- 2. Génération d'un maillage d'interface initial basé sur l'algorithme des cubes de marche multimatériaux [4]. Une méthode permettant de réduire de manière significative la taille de la table

de connectivité (lookup table) a été proposée, ce qui a permis de baisser la taille de la table et d'améliorer les performances.

- 3. Lissage initial de la surface, en se basant sur un lissage laplacien.
- 4. Remaillage de la surface basée pour améliorer la qualité des mailles.
- 5. Maillage tétraédrique volumétrique à l'aide du logiciel libre TetGen [5]

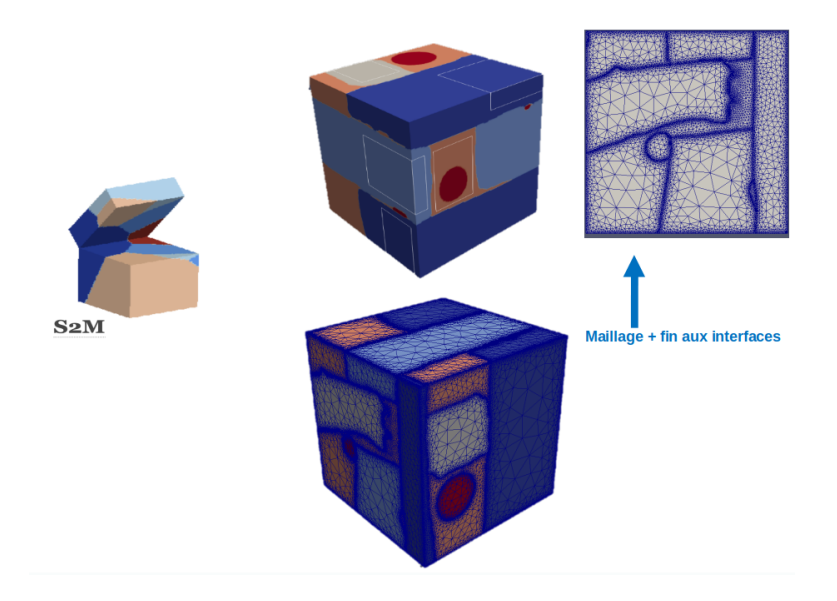

FIGURE 2 – S2M : vox2tet générateur de maillage adapté

### 2 Présentation générale du logiciel FoXtroT

FoXtrot est un code de calcul éléments finis et FFT dédié à la mécanique des matériaux, et développé au laboratoire Pprime dans l'équipe endommagement et durabilité. L'objectif du code de calcul est de mettre en place un espace de développement permettant de traiter des problèmes à grands nombres de degrés de libertés dans un cadre non-linéaire (calcul en plasticité cristalline, couplage multiphysiques). D'autres types de solveurs adaptés à la résolution des équations de la mécaniques des milieux continus sont solveur spectral pour l'homogénéisation en champ complet.

### 2.1 Solveur éléments finis

Le module EF permet de traiter des problèmes mécaniques non-linéaires. Le code défini par ailleurs ses propres éléments finis isoparamétriques 3D : hexaèdres, tétraèdres, en utilisant une interpolation linéaire ou quadratique et une intégration pleine ou réduite. Le solveur EF résout des équations mécaniques, thermiques, de diffusion, et en couplages thermomécaniques et diffusions mécaniques. Plusieurs lois de comportement sont implémentées tels que : élastiques, hypoélastiques, viscoélastiques et plasticité/élasticité cristalline. Le code est séparé en plusieurs partie, dépendant notamment du langage de programmation utilisé, mais aussi de fonctionnalités :

- foxtrot : solveurs éléments finis et fft pour la résolution des équations d'équilibre mécanique et/ou thermique; écrit en c++
- edphilib : librairie d'éléments finis utilisés par le solveur éléments finis; écrit en fortran, et nécessaire au fonctionnement du solveur
- edmat : librairie de lois de comportement non linéaires, avec interface vers le code de calcul ABAQUS (reprenant le formalisme UMAT); écrit en fortran, et nécessaire au fonctionnement de la librairie edphilib
- stennadell : librairie de fonctions utilitaires pour le calcul tensoriel et matriciel; écrit en fortran, et nécessaire au fonctionnement des librairies edphilib et edmat.
- non-linéarités géométriques : (coordonnées matérielles entraînées, et formulation lagrangienne). Les non-linéarités géométriques interviennent à l'appel de la loi de comportement et à l'ajout du

terme non-linéaire dans le calcul de la matrice tangente, ainsi que les termes à prendre en compte pour le chargement externe.

• Implémentation d'un framework mathématique grâce à la librairie PETSc permettant la résolution parallèle d'EDP linéaires et non-linéaires. Le solveur non-linéaire SNES de cette API sera mis en oeuvre à travers la notion de maillage non structuré DMPLEX. Le principale avantage de DMPLEX dans la représentation de la topologie est qu'il traite tous les différents éléments d'un maillage, par exemple les cellules, les faces, les arrêtes et les sommets de la même manière (traités comme des points) par un diagramme de Hasse qui est un graphe orienté acyclique (en anglais Directed Acyclic Graph (DAG)) (voir Figure 3).

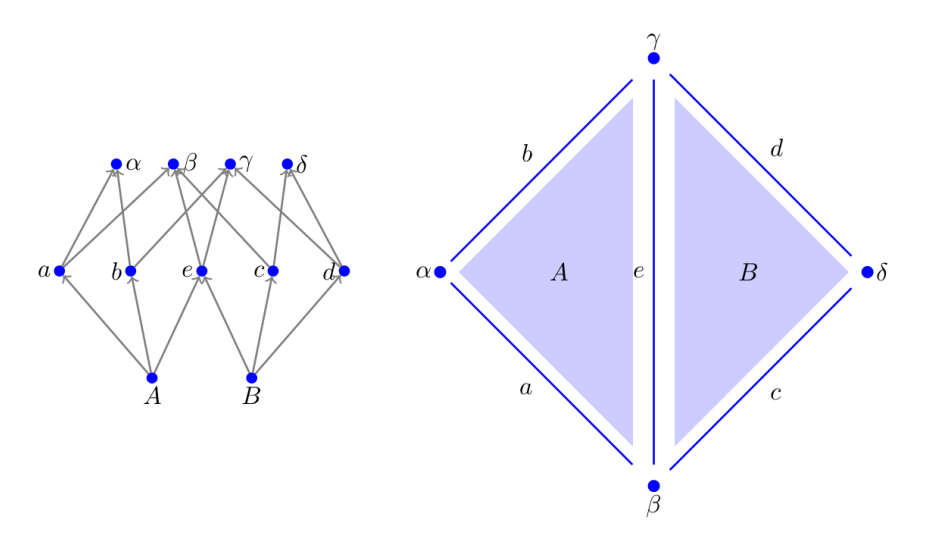

FIGURE 3 – Exemple d'un maillage simple et son DAG équivalent [6]

#### 2.1.1 Implémentation d'un élément fini enrichi pour l'homogénéisation

Pendant la thèse de S. BEN ELHAJ SALAH [7], le modèle correspond à la seule énergie  $W_{hom}^{(0)}(u, v)$ (voir l'équation (1) ) a été implémenté dans le code EF FoXtroT. À cet effet, un élément fini enrichi est implémenté pour prendre en compte le champ *v* de déplacement virtuel lié aux inclusions en gardant une interpolation classique de type Lagrange. À noter que cet élément présente un caractère non-local. Un premier test numérique tridimensionnel a été également réalisé dans FoXtroT et fournit des résultats encourageants (voir [7]).

$$
W_{hom}^{(0)}(u,v) = \frac{1}{2}E \int_{\Omega} \varepsilon_x(u) : \tilde{\mathbb{C}}_0^m(x,\omega) : \varepsilon_x(u)dx - E \int_{\Omega} \varepsilon_x(u) : \tilde{\mathbb{C}}_0^m(x,\omega) : \varepsilon_x(v)dx + \frac{1}{2}E \int_{\Omega} \varepsilon_x(v) : (\tilde{\mathbb{C}}_0^m(x,\omega) + \theta_1^2 \tilde{\mathbb{C}}_0^i(x,\omega)) : \varepsilon_x(v)dx
$$
\n(1)

#### 2.1.2 Autres problèmes mécaniques implémentés dans FoXtroT

FoxtroT met en place des modélisations spécifiques dans le cas de calcul couplé diffusion de gaz mécanique pour prendre en compte les échanges de gaz dans une cavité. Des modèles des zones cohésives et de champ de phase sont implémentés également dans le code EF.

#### 2.1.3 Exemples des simulations réalisées par FoXtroT

- Modélisation de l'interaction gaz/solide.
- Simplification morphologique pour un matériau biphasé par un outil mathématique "covariogramme" (voir les travaux de S. BEN ELHAJ SALAH et al. [8])

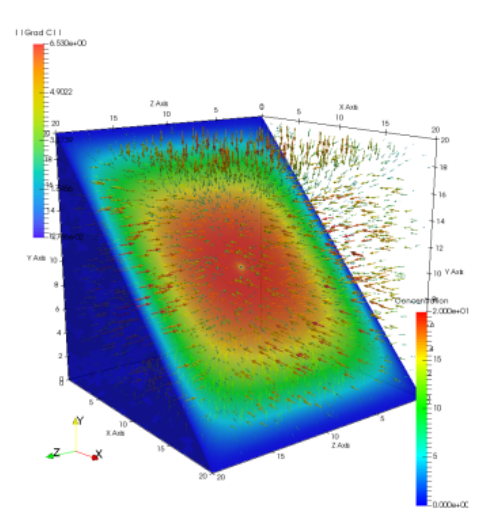

FIGURE 4 – Exemple 1 : Champ de concentration en gaz après le début de décompression.

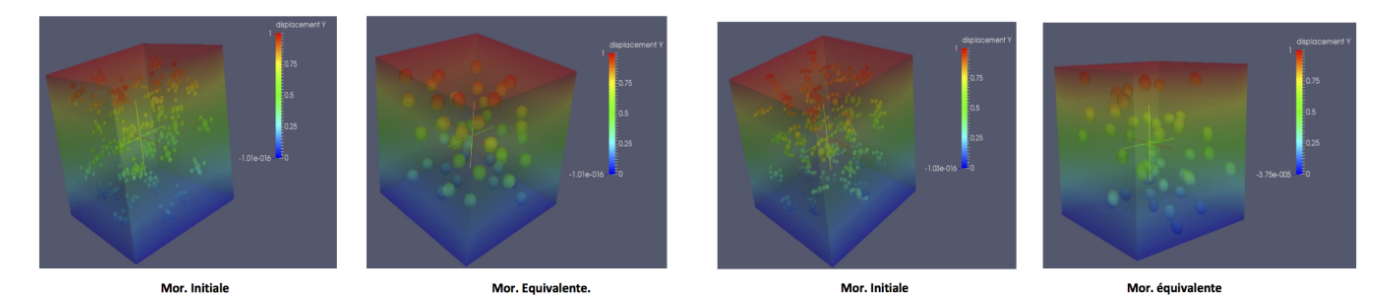

FIGURE 5 – Exemple 2 : Simulation de VER déterminé par une simplification morphologique.

#### 2.2 Solveur spectral

foxtrot met en oeuvre un solveur spectral basé sur la FFT pour réaliser des simulations mécaniques non-linéaires sur des échantillons de microstructures (éléments de volume hétérogènes), discrétisés par des maillages 3D structurés. Cette modélisation de type homogénéisation en champ complet est basée sur les travaux de Moulinec et Suquet. La méthode de résolution par le solveur FFT présente l'intérêt de ne pas avoir à générer un maillage et peut directement s'appuyer sur la segmentation des images représentant la microstructure du matériau. Le code est implémenté en utilisant le multithreading via l'usage de directives OpenMP dans le code et s'appuie sur des librairies permettant le calcul matriciel (Eigen) et le calcul de transformées de Fourrier discrète (librairie FFTW). Des calculs rapides sur de gros volumes sont réalisés par le solveur spectral en se basant sur un modèle de plasticité cristalline [9] donné par l'équation (2). Un exemple d'agrégat utilisé pour faire des calculs FFT et la comparaison entre les résultats expérimentaux et numériques sont présentés dans la Figure 6 . Le solveur FFT est aussi utilisé pour faire des simulations sur des gros agrégats (voir Figure 7) afin d'étudier l'effet de macrozone sur le comportement macroscopique.

$$
\dot{\mathbf{\varepsilon}}^p(x) = \sum_{s=1}^N m^s(x)\dot{\gamma}^s(x) \tag{2}
$$

avec :

$$
\dot{\gamma}^{s}(x) = \dot{\gamma}_{0} \left( \frac{|m^{s}(x) : \sigma(x)|}{\tau_{0}^{s}} \right)^{n} sgn(m^{s}(x) : \sigma(x)) \tag{3}
$$

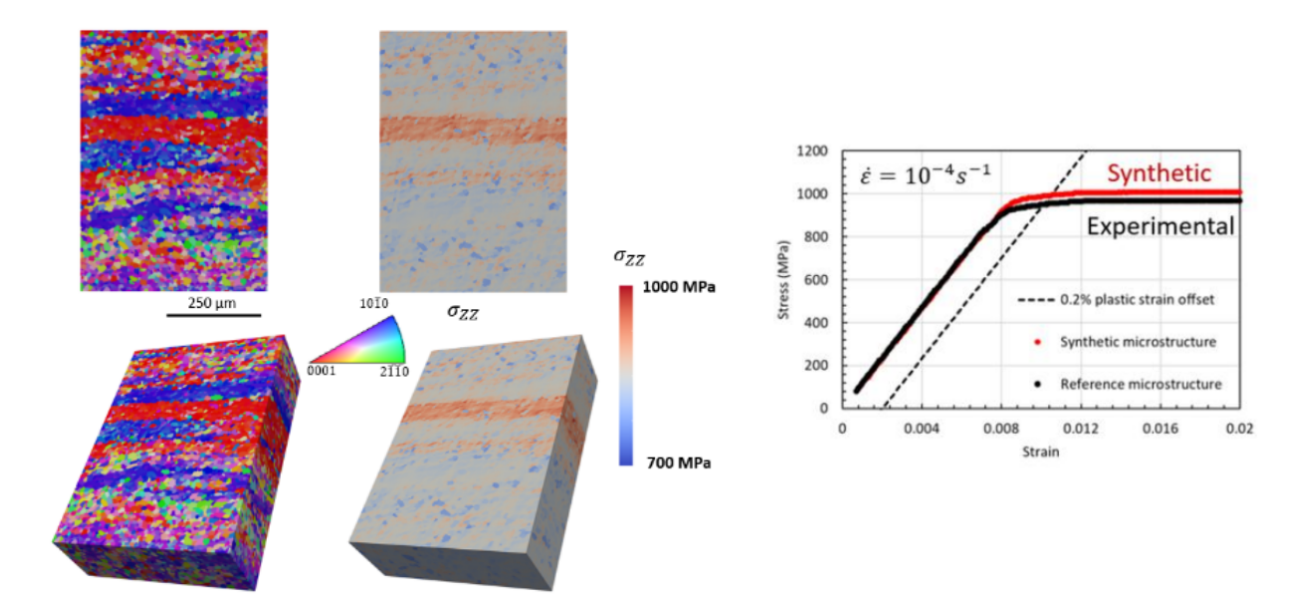

FIGURE 6 – Exemple d'agrégat utilisé pour faire des calculs FFT et concordance entre les résultats expérimentaux et numériques[10].

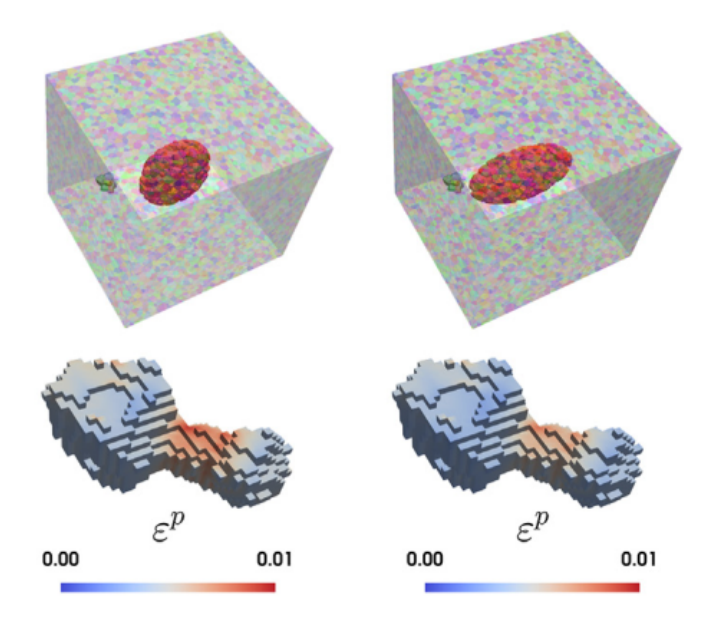

FIGURE 7 – Exemple des simulations FFT réalisées sur des agrégats polycristallins avec la présence de macrozone [11].

### 2.3 Usage global de FoxtroT

Plusieurs possibilités sont offertes pour lancer un calcul : directement à partir d'un fichier type ABA-QUS dans le cas du solveur élément fini, ou à partir d'un fichier json (cas du solveur FFT et solveur élément fini). La création du modèle se fait par la lecture de données dans un fichier inp d'abaqus (maillage, données matériaux, définition des étapes de calcul). La création du fichier d'entrée reprend la syntaxe d'un fichier input d'ABAQUS, mais aussi permet d'importer un maillage au format GMSH (extension msh) dans le fichier inp. Concernant le solveur spectral, il faut définir un fichier utilisant la syntaxe json.

#### 2.4 Développements en cours

Des développements numériques sont en cours de réalisation dans l'équipe en s'appuyant sur les efforts d'optimisation des codes de calcul pour permettre de traiter des problèmes de plus grandes tailles. Une mise en oeuvre et programmation d'un solveur non-linéaire SNES de la librairie PETSc à travers la notion de maillage non structuré DMPLEX, et la prise en compte du caractère hétérogène des modèles/matériaux et des champs issus de la segmentation (vecteurs d'orientation dans les composites, orientation cristallographique dans les polycristaux)

#### Références

- [1] https ://sourcesup.renater.fr/projects/s2m
- [2] https ://sourcesup.renater.fr/projects/foxtrot/
- [3] https ://scholar.google.com/citations ?user=E59uLAQAAAAJ&hl=fr
- [4] Wu, Ziji and Jr. Sullivan, M. John. *Multiple material marching cubes algorithm*, International Journal for Numerical Methods in Engineering, Wiley Online Library, page189-page207, 2003.
- [5] https ://tetgen.pyvista.org/
- [6] Knepley, G. Matthew, Lange, Michael, Gorman, J. Gerard. *Unstructured overlapping mesh distribution in parallel*, arXiv preprint arXiv :1506.06194, 2015.
- [7] S. BEN ELHAJ SALAH. *Modélisation non-locale et stochastique de matériaux à fort gradient de propriétés par développement asymptotique*, 2019.
- [8] S. BEN ELHAJ SALAH, A. Nait-Ali, M. Gueguen, C. Nadot-Martin. *Non-local modeling with asymptotic expansion homogenization of random materials*, Mechanics of Materials, Elsevier, pages103459, 2020.
- [9] Lebensohn, A. Ricardo, Kanjarla, K. Anand K, Eisenlohr, Philip. *An elasto-viscoplastic formulation based on fast Fourier transforms for the prediction of micromechanical fields in polycrystalline materials*, International Journal of Plasticity, Elsevier, page59–page69, 2012.
- [10] S. Hemery, A. Nait-Ali, M. Gueguen, J. Wendorf, AT. Polonsky, MP. Echlin, JC. Stinville, TM. Pollock, P. Villechaise. *A 3D analysis of the onset of slip activity in relation to the degree of micro-texture in Ti–6Al–4V*, Acta Materialia, Elsevier, page36-page48, 2019.
- [11] A. Nait-Ali, S. Hemery. M. Gueguen. *How macrozone size and morphology influence yield in titanium alloys investigated using fast Fourier transform-based crystal plasticity simulations*, International Journal of Solids and Structures, Elsevier, page1-page16, 2021.